## **Vacant Budgeted Positions Inquire Page**

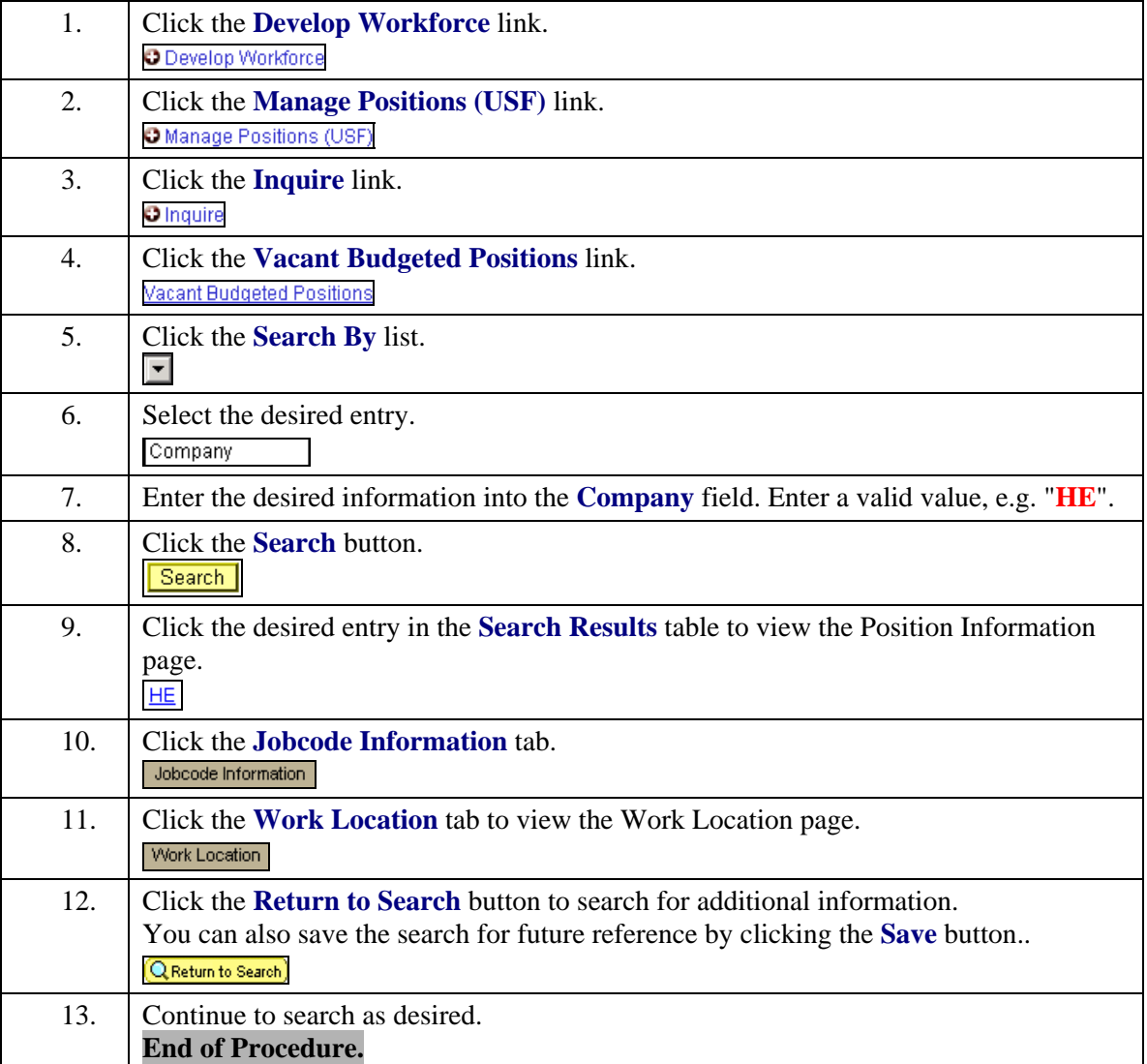